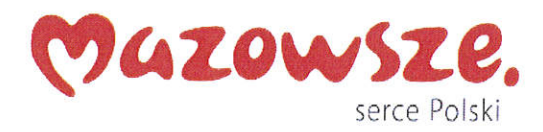

## Załącznik **Nr 2 - Specyfikacja techniczna i** użytkowa

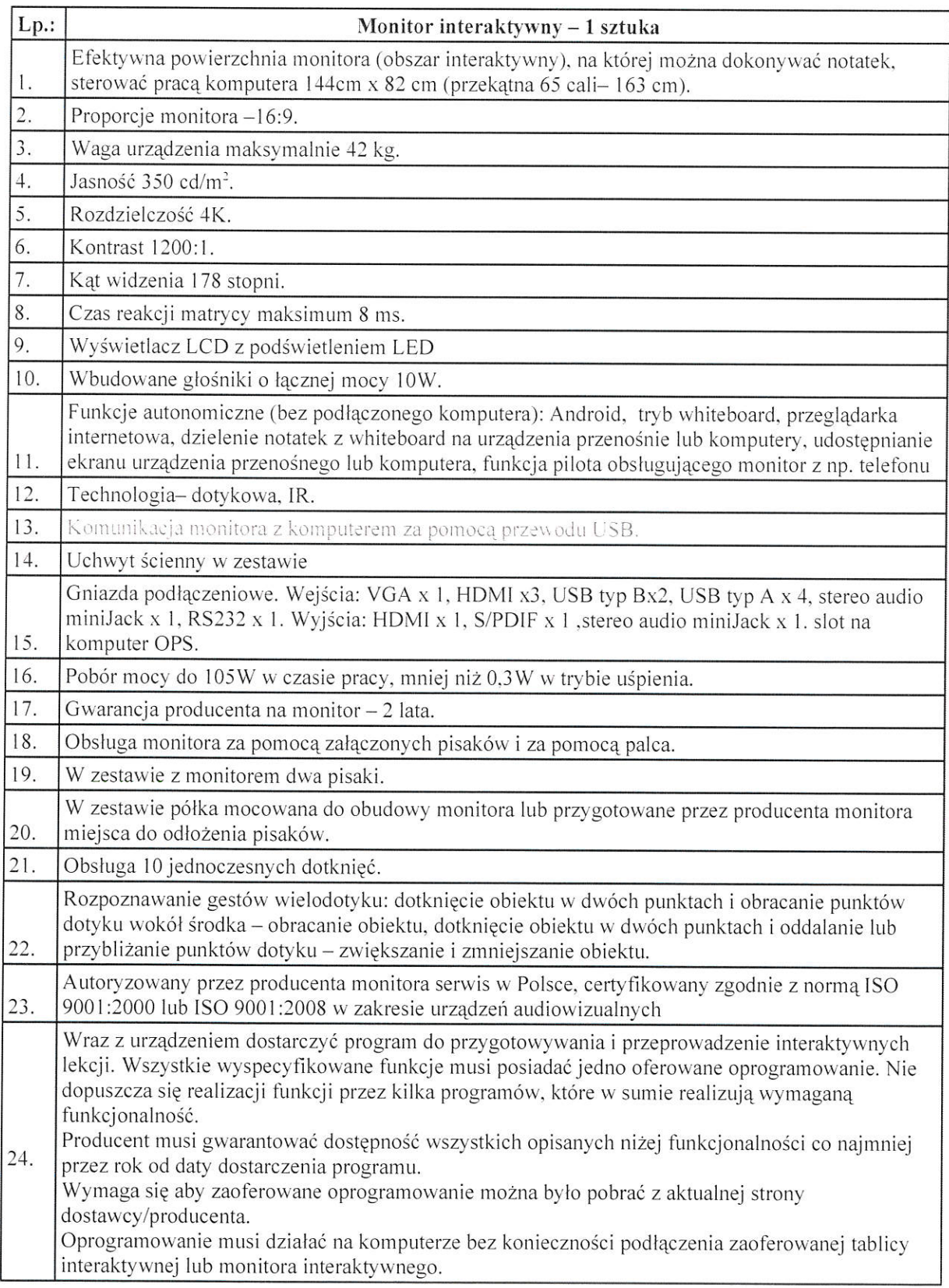

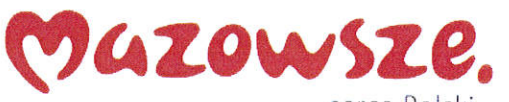

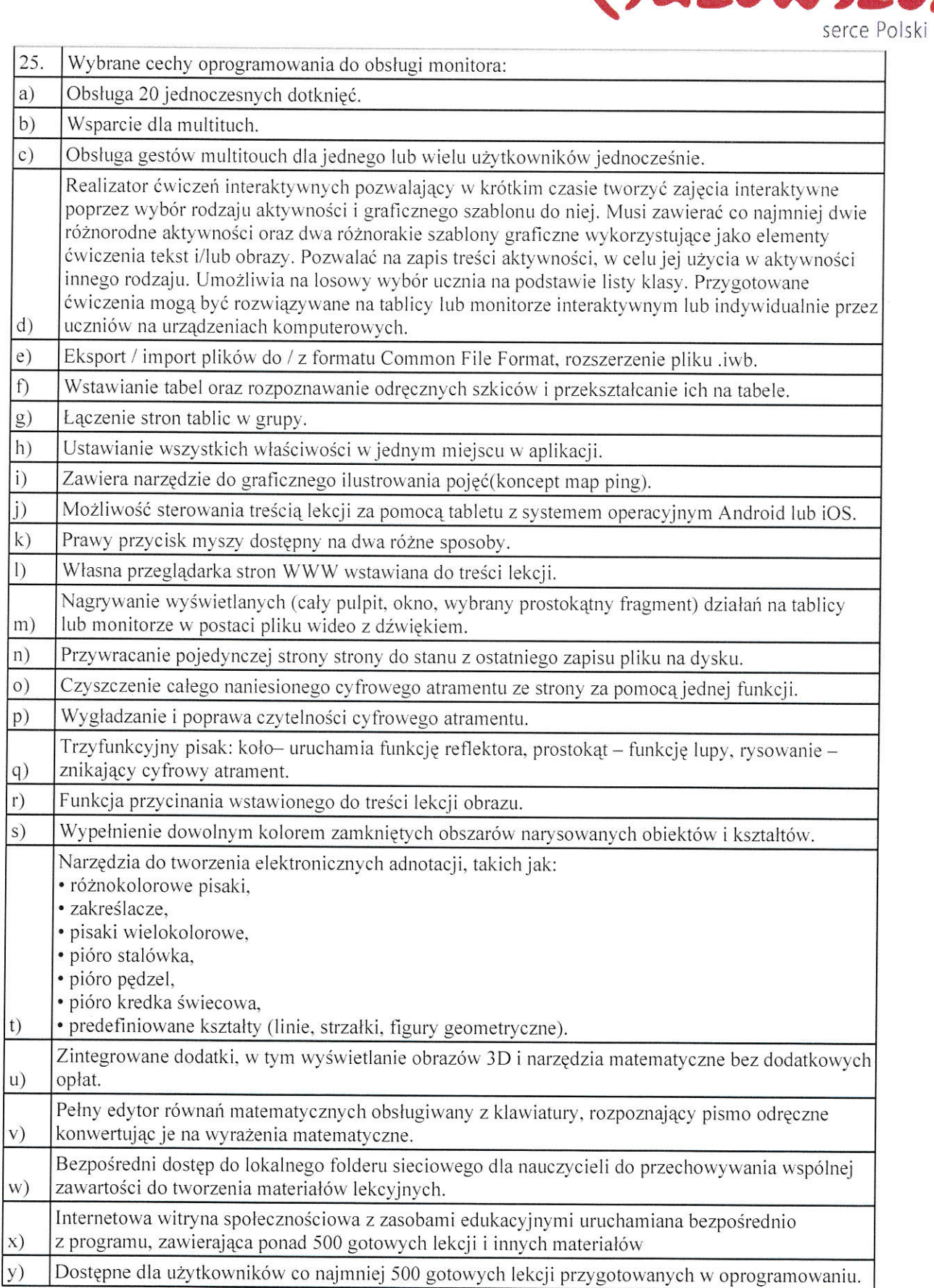

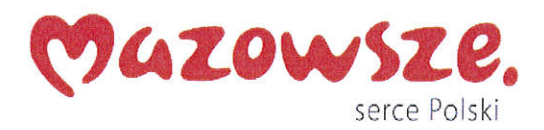

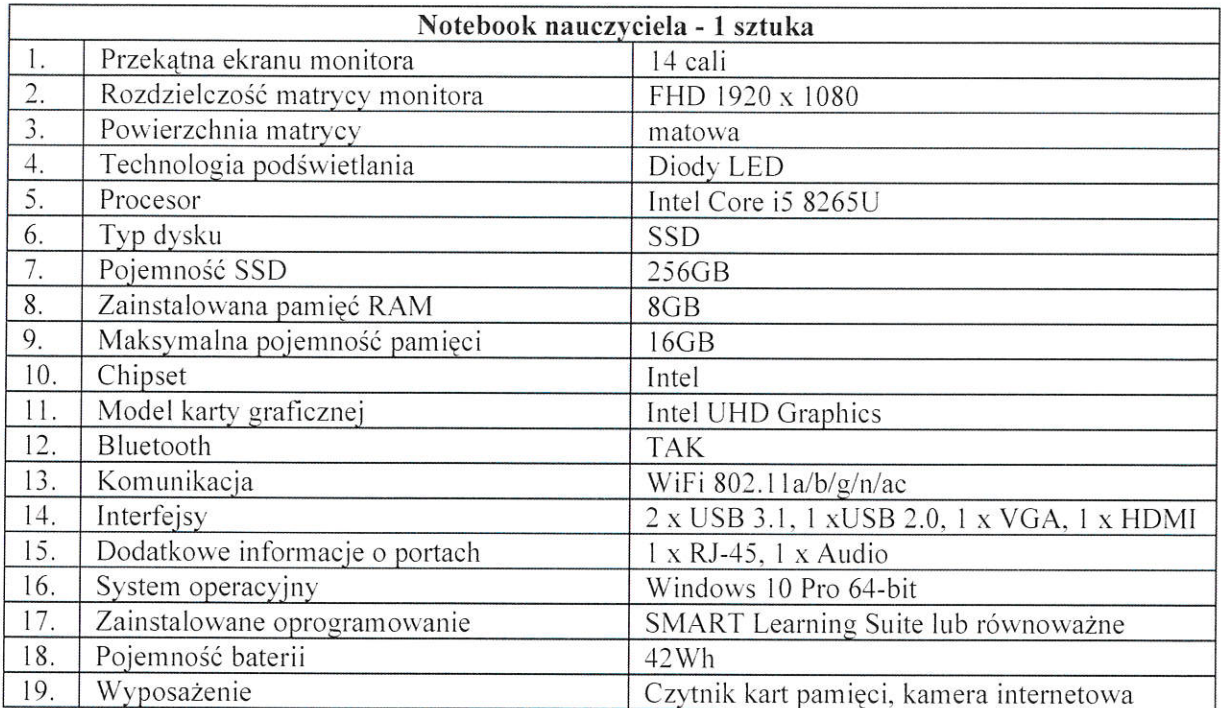

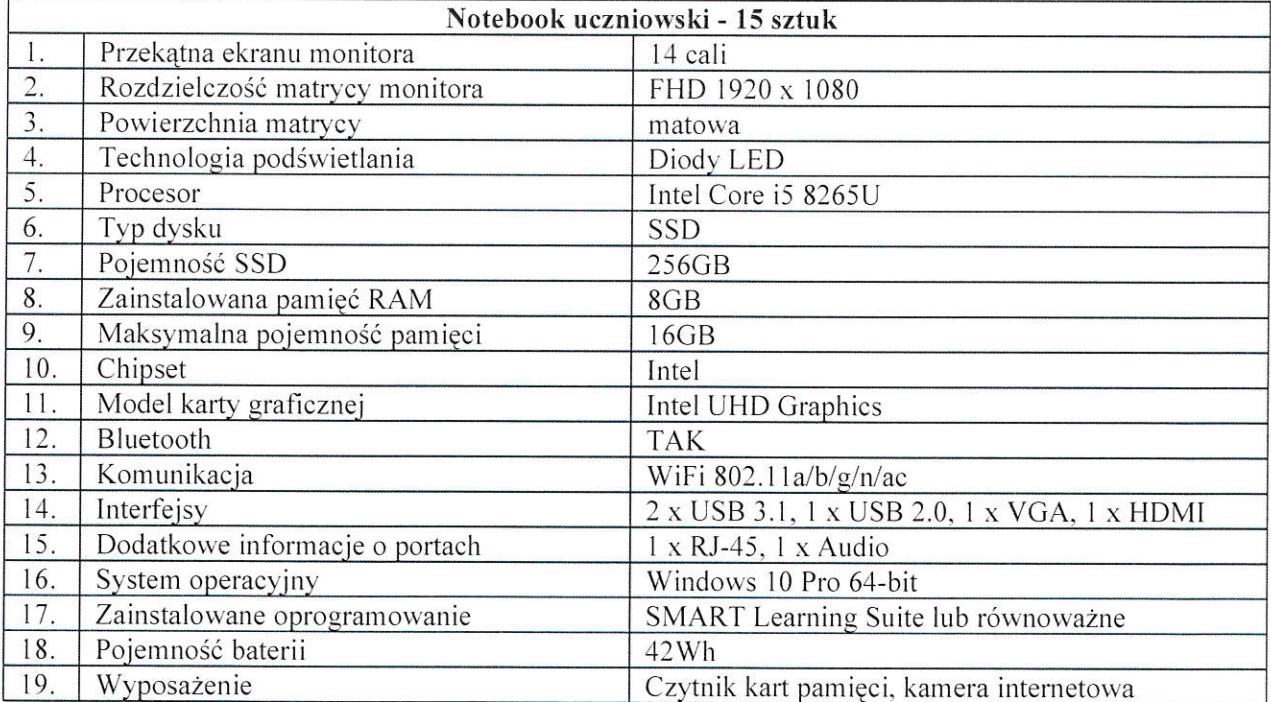

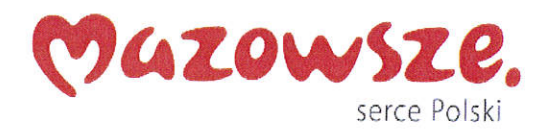

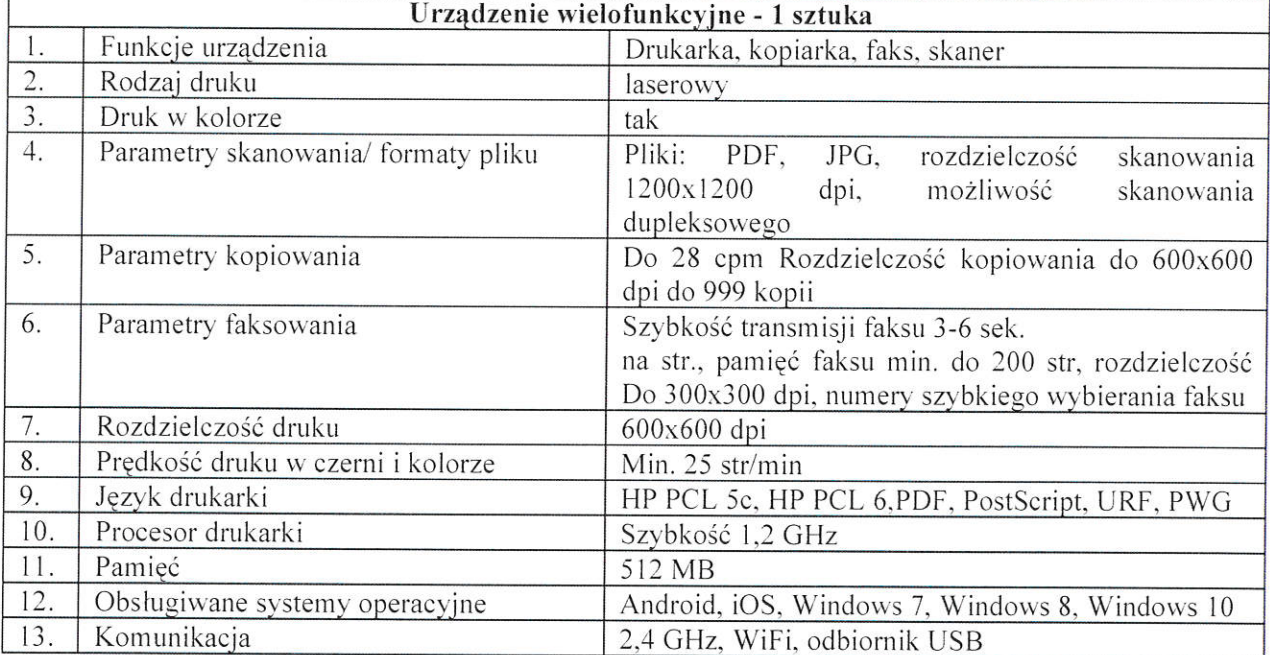

 $\sim$